# Nimble Challenge 2017 Evaluation Plan

Date: 2017-08-04

NIST MediFor Team

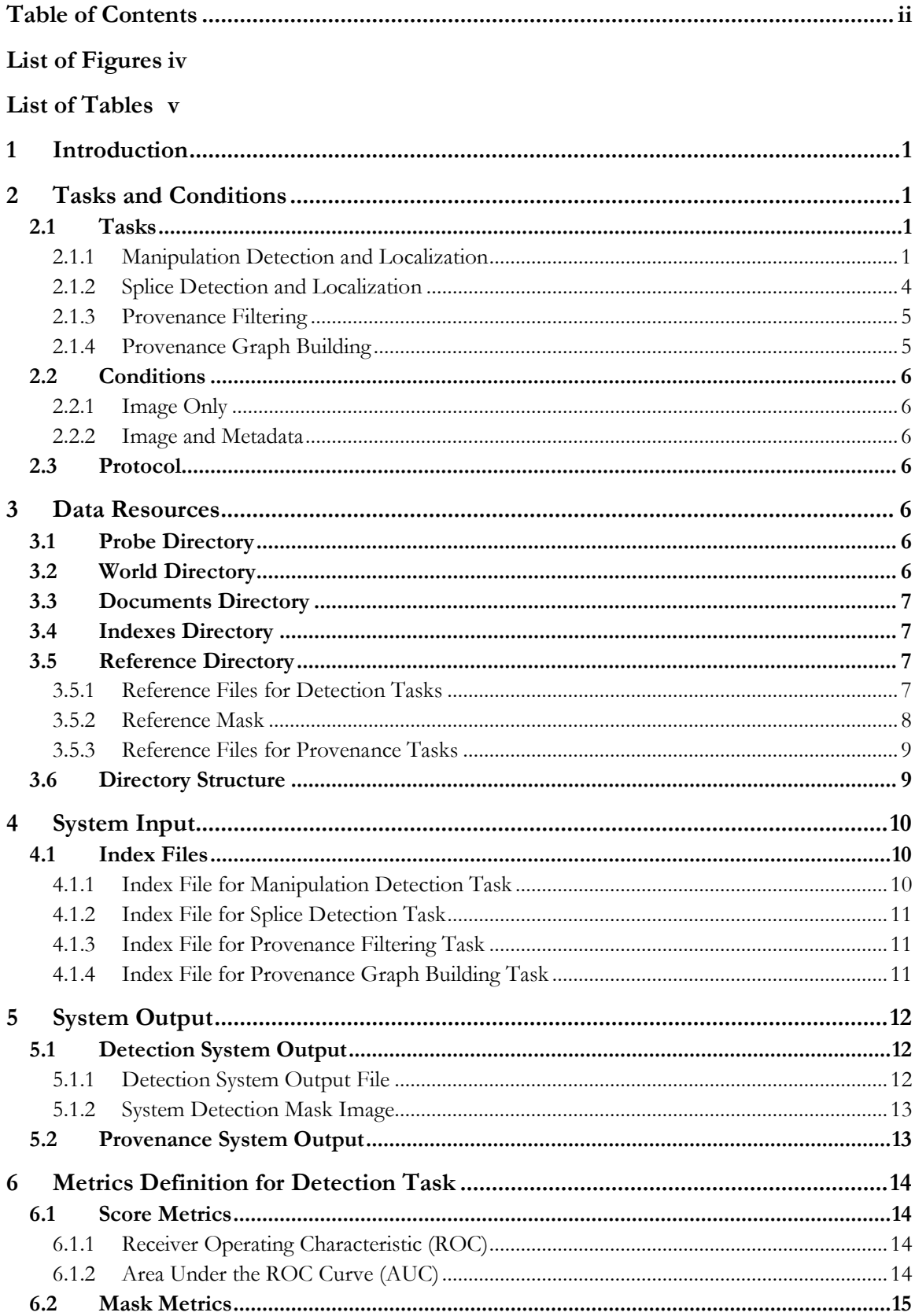

# TABLE OF CONTENTS

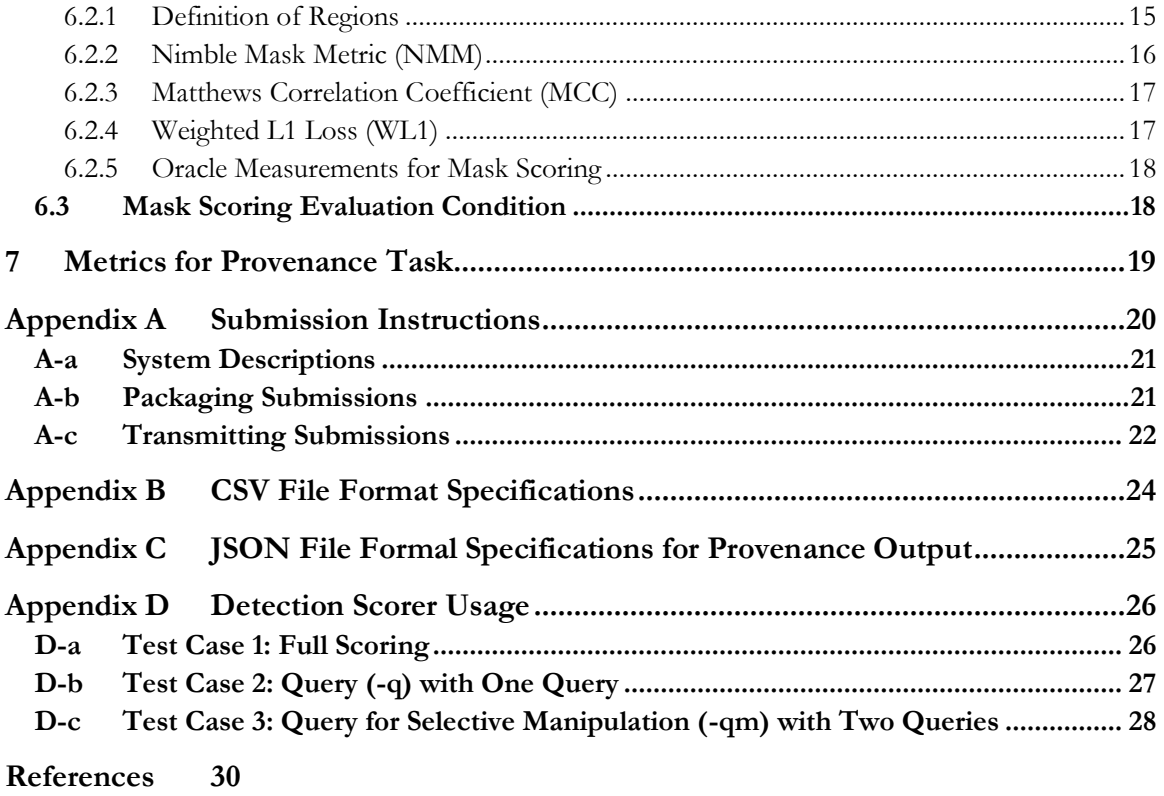

# **LIST OF FIGURES**

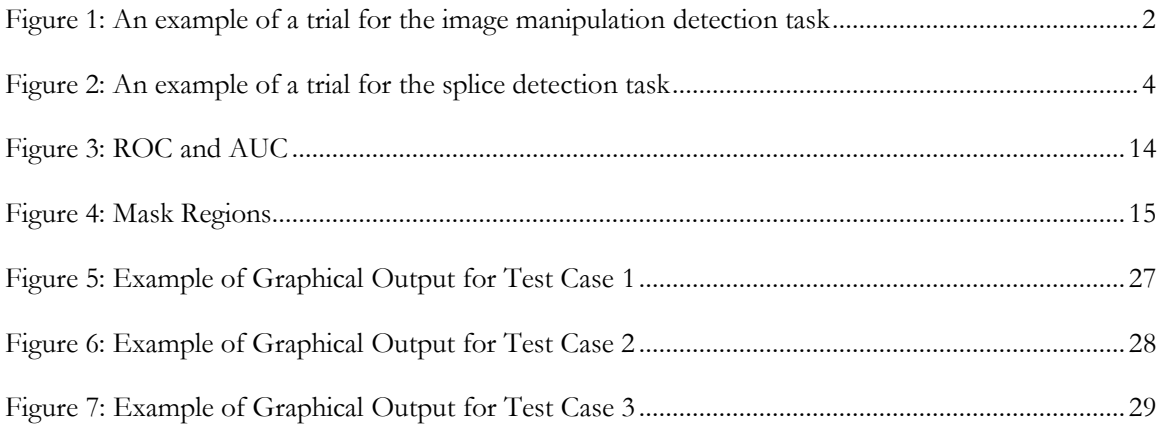

# **LIST OF TABLES**

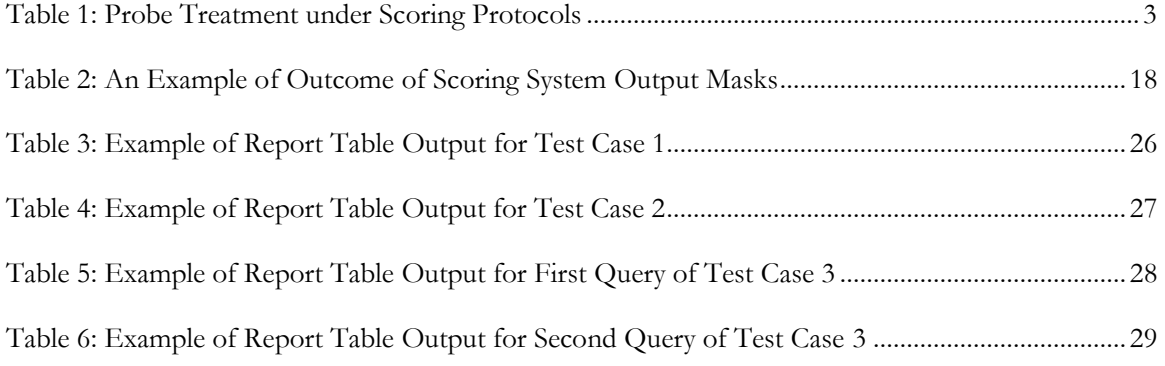

## **1 INTRODUCTION**

This document describes the system evaluation tasks supported by the 2017 Nimble Challenge sponsored as part of the Defense Advanced Research Projects Agency (DARPA) Media Forensics (MediFor) program (http://www.darpa.mil/program/media-forensics). The Nimble Challenge 2017 (NC2017) evaluation plan covers resources, task definitions, task conditions, file formats for system inputs and outputs, evaluation metrics, scoring procedures, and protocols for submitting results.

The Nimble Challenge is a media forensics evaluation to measure how well systems can automatically detect and locate manipulations in imagery (i.e., images and videos) as well as construct a phylogeny graph for a manipulated image using a pool of imagery.

## **2 TASKS AND CONDITIONS**

In the NC2017 evaluation, there are four tasks for systems that detect manipulated images and videos: manipulation detection and localization, splice detection and localization, provenance filtering, and provenance graph building. The tasks will be evaluated under two different conditions: image content only and image content plus metadata. For each task, the system will be prompted with a probe, an image or video that is the subject of the task question posed to the system.

# 2.1 TASKS

## 2.1.1 MANIPULATION DETECTION AND LOCALIZATION

For the image manipulation detection and localization (MDL) task, the objective is to detect if a probe has been manipulated and, if so, to spatially localize the edits. Localization is encouraged but not required for NC2017. Manipulation can be of many forms, including resizing, splicing, cloning, cropping, histogram equalization, etc.

For each trial, which consists of a single probe image or video, the MDL system must render a confidence score<sup>1</sup> with higher numbers indicating the probe image is more likely to have been manipulated. The primary metric for measuring detection performance will be Area Under the Receiver Operating Characteristic (ROC) Curve (AUC) (see Section 6.1.2); additional metrics may be used.

For localization, the system-rendered mask image for each trial must be relative to the probe image and must indicate the region(s) and confidence that the probe image was manipulated. The form of the system-provided masks is defined in Section 5.1.2.1. If the mask image for a trial is detected by a system to find no localizable content change, it can be omitted and is assumed to be empty. The reference mask for each true manipulation is a colorized reference mask<sup>2</sup>, a three-channel (RGB) PNG image in which a white pixel indicates the region has not been manipulated and a non-white pixel indicates the region has been manipulated. Each different non-white color indicates a separate manipulation, and the colors are trial-dependent. Not all manipulations require localization output.

 $\overline{a}$ 

<sup>&</sup>lt;sup>1</sup> The confidence score can be of any real domain/range. The confidence scores must be orderable across trials, but not systems.

<sup>2</sup> Defined in Section 3.5.2.

Global operations affecting the entire image are not required for localization output because then the entire image is marked as manipulated; for example, a clone operation does require localization output while global histogram normalization does not. In the future, global operations may be addressed as a separate task. The primary metric for measuring image manipulation localization performance will be the Maximum Matthews Correlation Coefficient (MCC) (see Section 6.2.3); additional metrics may be used.

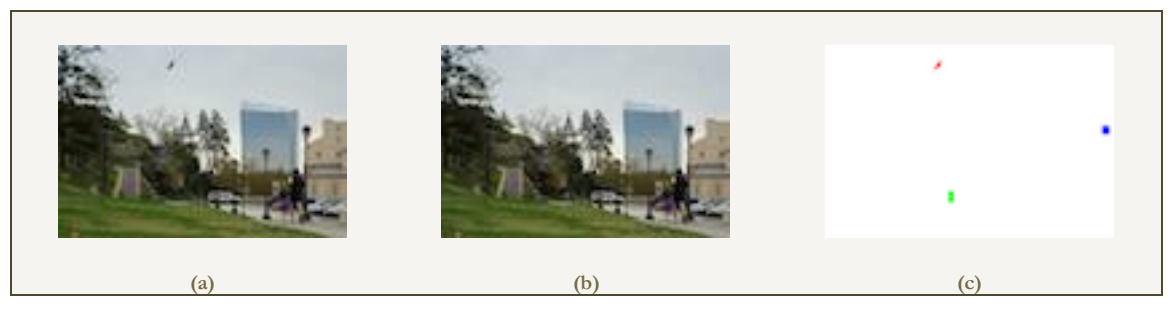

**Figure 1: An example of a trial for the image manipulation detection task<sup>3</sup>**

Figure 1 shows an example of a manipulation detection trial. In this trial image (b) is the original image. Image (a) is created by removing a jogger, cloning a window, and splicing a hawk into the image. Each manipulation in the trial is indicated by a different color in the reference mask as shown in image (c). The removal of the jogger is indicated by the green color, the cloning of the window is indicated by the blue color, and the splicing in of the hawk is indicated by the red color.

Localization is not relevant to video probes in NC2017.

# 2.1.1.1 MANIPULATION MASK SCORING VARIATIONS

MDL performance will be assessed using two methods: across all manipulation types present in the test collection, the default, and selectively focusing on manipulations of interest.

The selective manipulation type scoring protocol uses query to divide manipulations into two groups, selected manipulation types and un-selected manipulation types. Evaluated probes can be one of the following:

- contain only the selected manipulation type the probe is scored as usual for both detection and localization.
- contain a mix of selected and un-selected manipulation types the probe is scored as usual for detection. For localization, mask regions containing un-selected manipulation types are treated as no-score regions after a dilation by 11 pixels.

 $3$  In Figure 1, image (a) is a derivative of image (b)  $[4229350757 \_4f8bae3870 \_o.jpg$ (http://farm3.staticflickr.com/2694/4229350757\_4f8bae3870\_o.jpg) by michaelwm25] and of 5559691732\_7d70e4b268\_o.jpg (http://farm6.staticflickr.com/5306/5559691732\_7d70e4b268\_o.jpg) by BobMacInnes. All images are used under CC-BY 2.0 (https://creativecommons.org/licenses/by/2.0/).

 $\overline{a}$ 

• contain only un-selected manipulation types – the probe is not scored for both detection and localization.

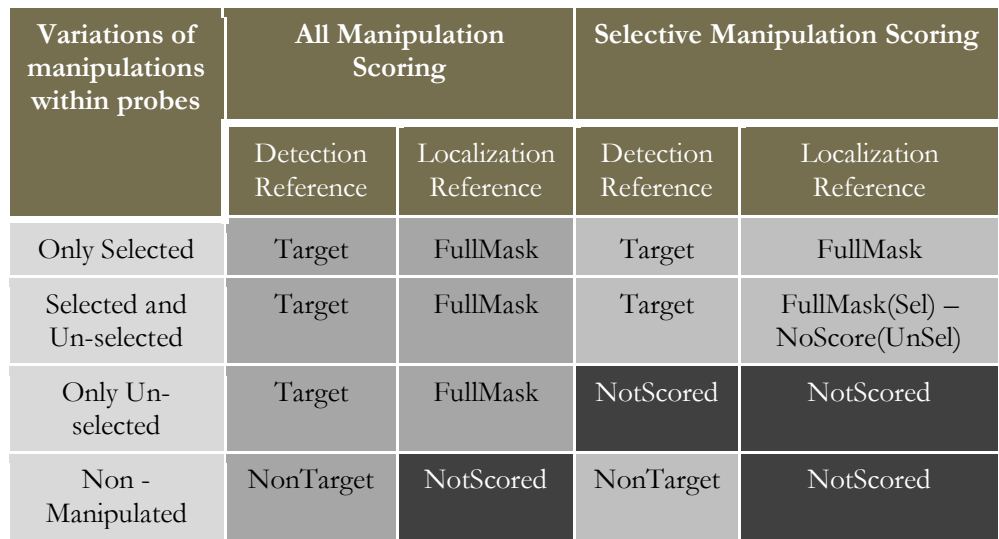

Table 1 lays out the treatment of probes for both scoring protocols.

**Table 1: Probe Treatment under Scoring Protocols**

Under the Detection Reference columns, "Target" refers to manipulated probes that are scored. "NonTarget" refers to non-manipulated probes that are scored. "NotScored" refers to manipulated probes that do not contain the selected manipulation type(s) and are therefore not scored.

Under the Localization Reference columns, "FullMask" indicates that the entire mask of the probe is scored. "NotScored" indicates that the probe is non-manipulated or that the probe is manipulated but contains no selected manipulation type(s) and thus is not scored at all. "NoScore" indicates that the probe contains manipulation type(s) that were not selected as well as manipulation type(s) that were selected; therefore, the manipulation type(s) that were not selected are not scored when scoring the rest of the mask.

# 2.1.1.2 OPTOUT EVALUATION PROTOCOL

For each trial in each task, the system has the possibility to opt out of the trial. If a system utilizes the OptOut system response (see IsOptOut field in Section 5.1.1), NIST will report the system's Trial Response Rate (TRR; the fraction of trials for which a response was provided), performance measures over all trials (regardless of the trial's opt out status to set the context of system performance against the whole data set), and performance measures over the subset of Opted-In trials. The confidence score for opted out trials must be a constant value less than the values of all the processed trials. The process for determining which trials to opt out must be documented in the system description (Appendix A-a).

## 2.1.2 SPLICE DETECTION AND LOCALIZATION

For the splice detection and localization (SDL) task, the objective is to detect if a region of a given potential donor image has been spliced into a probe image and, if so, provide the mask images indicating the region(s) of the donor image that were spliced into the probe and the region(s) of the probe image that were spliced from the donor.

For each splice detection trial consisting of a pair of probe and donor images, the system must render a confidence score indicating how likely it is that a region from the donor image has been spliced into the probe image. The primary metric for measuring detection performance will be AUC (see Section 6.1.2); additional metrics may be used. Probes will include imagery containing a splice, imagery containing other manipulations, and non-manipulated imagery.

For localization, the system must also render two masks: one indicating the region(s) of the donor that was copied and one indicating the region(s) of the probe that was pasted from the donor. The form of the system-provided masks is defined in Section 5.1.2.1. If either mask is detected by a system to find no localizable content change, they can be omitted and are assumed to be empty. The reference mask for the probe image of a true trial is a manipulation colorized reference mask restricted to the spliced content. The reference mask for the donor image of a true trial is a colorized mask restricted to the region(s) spliced into the probe image. The primary metric for measuring the performance will be the Maximum MCC (see Section 6.2.3) and tabulated separately for probe and donor images; additional metrics may be used.

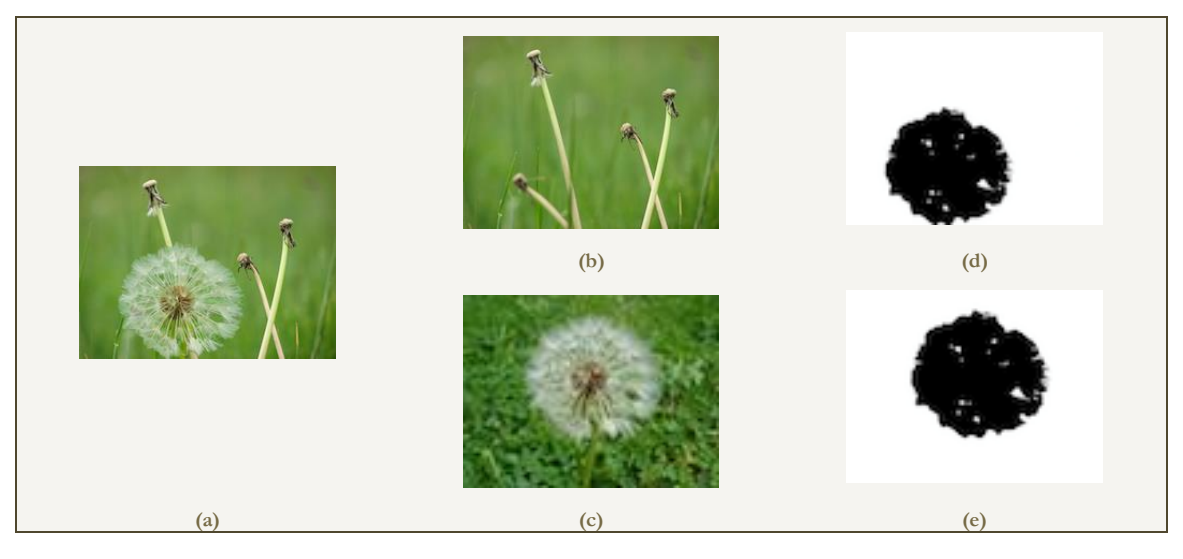

**Figure 2: An example of a trial for the splice detection task<sup>4</sup>**

Figure 2 shows an example of a splice detection trial. In this journal, image (b) is the original image. Image(a) is created by splicing the dandelion from image(c) into image (b). In this trial, image(a) is the probe and image (c) is the potential donor. The system must render a confidence score indicating

 $\overline{a}$ 

<sup>&</sup>lt;sup>4</sup> In Figure 2, image (a) is a derivative of image (b)  $[2500891663_010a955676_0$ .jpg

<sup>(</sup>http://farm4.staticflickr.com/3014/2500891663\_010a955676\_o.jpg) by bortescristian] and image (c) [5738034619\_f06b4b3964\_o.jpg (http://farm4.staticflickr.com/3504/5738034619\_f06b4b3964\_o.jpg) by Violette79]. All images are used under CC-BY 2.0 (https://creativecommons.org/licenses/by/2.0/).

the strength of evidence a region of the potential donor was spliced into the probe as well as two masks: one identifying the region(s) of the potential donor spliced into the probe (image (e)) and another identifying the region(s) of the probe spliced from the potential donor (image (d)).

## 2.1.3 PROVENANCE FILTERING

For the provenance filtering task, the objective is to return up to  $n$  images from the provided world data set that includes all images (its ancestors and descendants) in a probe image's genealogy graph. A confidence score indicating how likely the image is in the genealogy graph must be provided for each of the returned images. Manipulation(s) can be of any form, including resizing, splicing, cloning, etc. In NC2017, performance will primarily be measured by recall at  $n = 100$  over all probes; however, performance will also be measured at  $n = 200$  and  $n = 50$ . Additional metrics may be used.

No masks are necessary or collected for this task in NC2017.

# 2.1.4 PROVENANCE GRAPH BUILDING

For the provenance graph building task (or provenance task) the system must construct and label a provenance (phylogeny) graph for a probe image by finding the ancestor and descendent images within the world data set. Probes can be: a manipulated image (of any form), a base image or intermediate modified image (images with modified descendants in the world data set), or donor image (images whose content is inserted into a modified image in the world data set).

No mask images are necessary or collected for this task in NC2017.

The form of the phylogeny graph is described in Appendix C. The primary metric for measuring provenance graph building will be  $\text{sim}_{NLO}$  (see Section 7).

There are two variations of this task, depending on the pool of world images: end-to-end and oracle filter.

# 2.1.4.1 END-TO-END PROVENANCE GRAPH BUILDING

For the end-to-end provenance graph building task, the objective is to produce a provenance graph for a probe image using the one million-image world collection as input.

## 2.1.4.2 ORACLE FILTER PROVENANCE GRAPH BUILDING

For the oracle filter provenance graph building task, the objective is to produce a provenance graph for a probe image using a NIST-provided small collection of 200 images.

## 2.2 CONDITIONS

# 2.2.1 IMAGE ONLY

For the image only condition, ConditionID: **ImgOnly**, the system is only allowed to use the pixelbased content for images/videos and audio if it exists in the video as input. No image/video header or other information should be used.

## 2.2.2 IMAGE AND METADATA

For the image and metadata condition, ConditionID: **ImgMeta**, the system is allowed to use metadata, including image/video header or other information, in addition to the pixel-based content for the image/video and audio if it exists in the video, as input.

## 2.3 PROTOCOL

All trials, i.e., probes, should be processed independently of each other within a given task and across all tasks, meaning content extracted from probe data must not affect another probe.

Systems may pre-index the world data set for the provenance filtering and provenance graph building tasks and reuse the index so long as the index is static before probe processing.

Systems may pre-index the donor images for the splice detection and localization task so long as the index is static before probes are processed.

All machine learning or statistical analysis algorithms should complete training, model selection, and tuning prior to running the NC2017 test data.

## **3 DATA RESOURCES**

Each NC2017 data set consists of up to five main directories: 'probe', 'world', 'documents', 'indexes', and 'reference'. They are explained below.

## 3.1 PROBE DIRECTORY

The NC2017 'probe' directory contains images and videos that will be forensically analyzed. The images and videos may be either manipulated or non-manipulated. In NC2017, images and videos may be of any format. For the MDL task, there are 10,000 images and 1,083 videos. For the SDL task, there are 1,000,000 images. For the provenance tasks (filtering and graph building), there are 2,991 images.

#### 3.2 WORLD DIRECTORY

The NC2017 'world' directory contains images and videos to simulate a real-world collection of media of unknown provenance. The directory may contain images and videos used as donors for some of the probes. In NC2017, images and videos may be of any format. There are 1,000,000 images in the world directory.

## 3.3 DOCUMENTS DIRECTORY

Additional documentation provided with the data set.

## 3.4 INDEXES DIRECTORY

The NC2017 'indexes' directory contains a system index file for each task. An index file is a CSV file which lists the images or videos a system must process (see Section 4.1 and Appendix B for details).

#### 3.5 REFERENCE DIRECTORY

The NC2017 'reference' directory contains a subdirectory for each evaluation task, i.e. manipulation detection, splice detection, provenance filtering, or provenance. Within each detection directory are two types of data: (1) the reference files that contain the "ground-truth" and metadata about trial probes and (2) a subdirectory containing the reference masks. Within the provenance filtering directory is one file: the reference file that contains the ground-truth.

## 3.5.1 REFERENCE FILES FOR DETECTION TASKS

Three files constitute the reference files for the detection tasks. The main reference file, following the naming convention NC2017-<TASKID>-ref.csv, contains seven columns that describe each trial. Additional columns, documented in the data release, will be used for analysis.

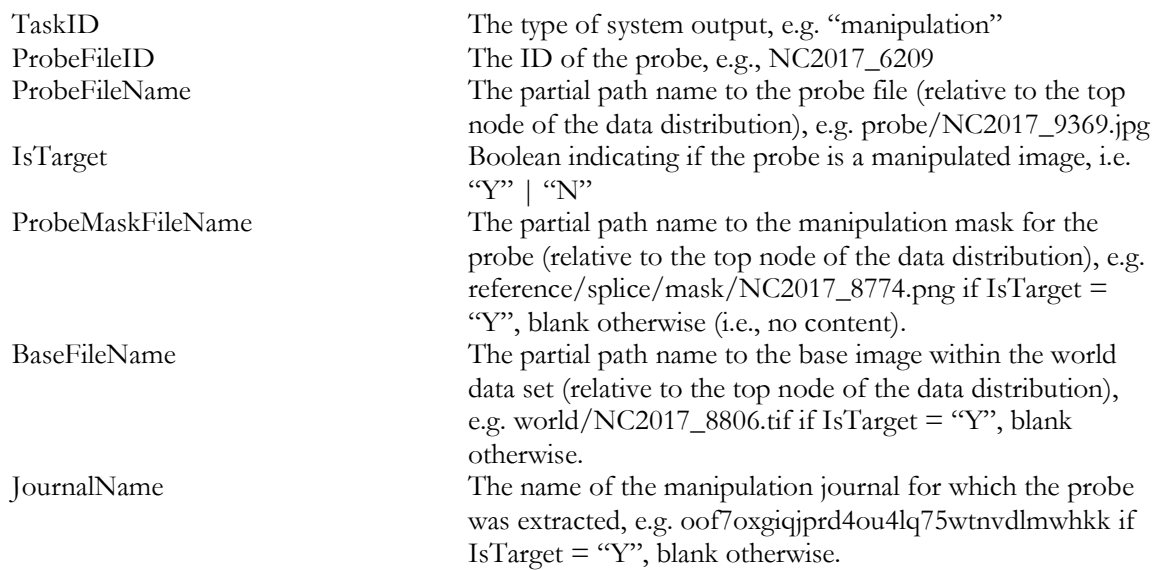

For the SDL task, there are 3 additional columns:

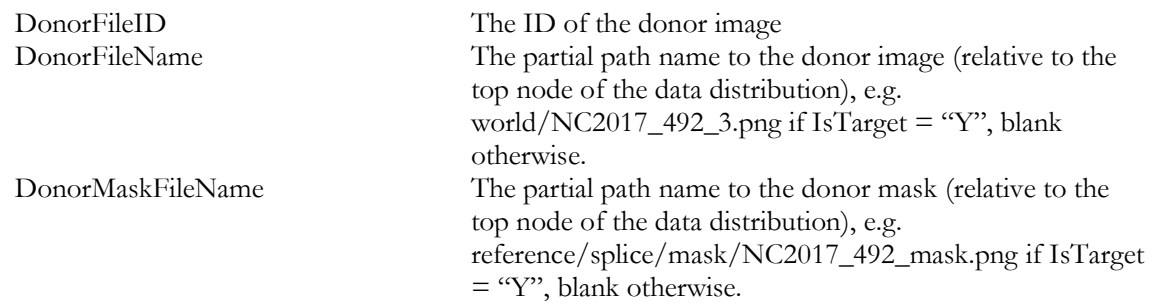

For each probe for a given detection TaskID, the file NC2017-<TASKID>-refprobejournaljoin.csv documents the journal from which the probe came as well as the operation(s), identified by the before-operation-node and after-operation-node, referenced in the NC2017- <TASKID>-ref-journalmask.csv. Journals may include sub-graphs that do not apply to a given probe; only entries that pertain to a given probe are in the probejournaljoin file.

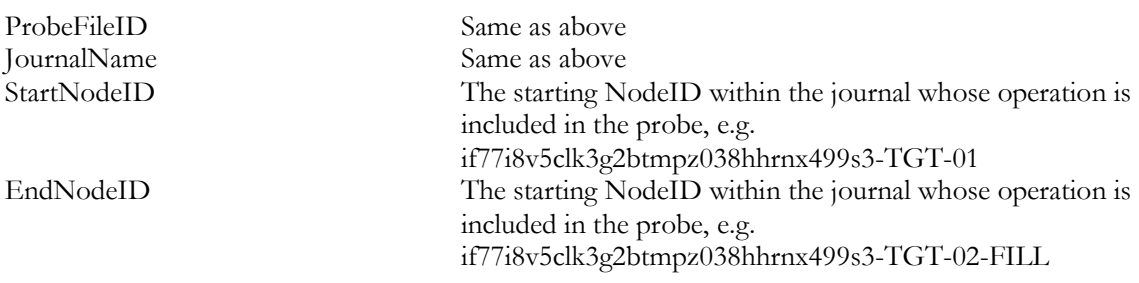

The file NC2017-<TASKID>-ref-journalmask.csv documents all masks for each operation in the journal, including manipulations not necessarily included in the probe. Each row is an operation; for localizable operations, a color is provided. The file also indicates the color associated with each operation.

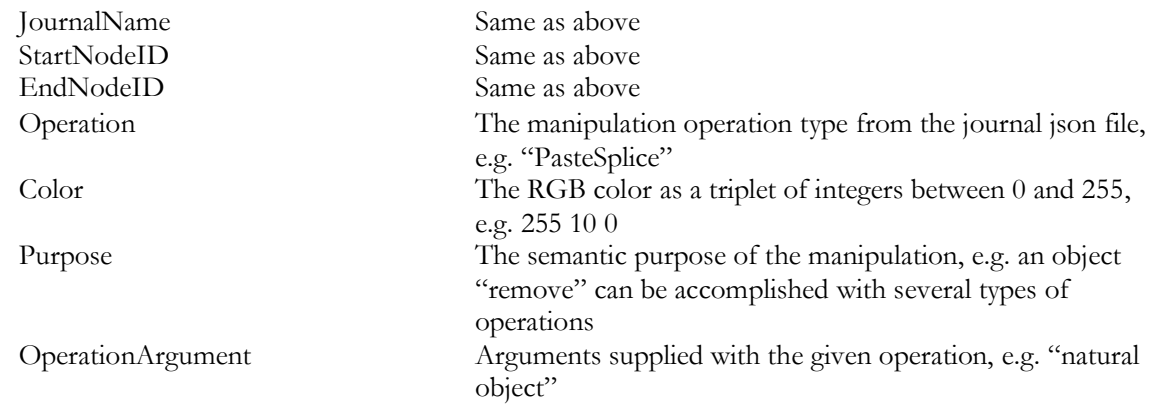

## 3.5.2 REFERENCE MASK

A reference mask is an image used to represent which regions of an image have been manipulated. The mask is an uncompressed PNG image. A white pixel indicates that the region is not manipulated while a non-white pixel indicates that the region is manipulated in some way. The colors in a mask are trialdependent. The reference mask can be filtered according to the types of manipulation a system detects.

## 3.5.3 REFERENCE FILES FOR PROVENANCE TASKS

Two files constitute the references files for the provenance tasks. The main reference file, following the naming convention NC2017-<TASKID>-ref.csv, contains eight basic columns, as seen below that describe each trial. Additional columns, documented in the data release, will be used for analysis.

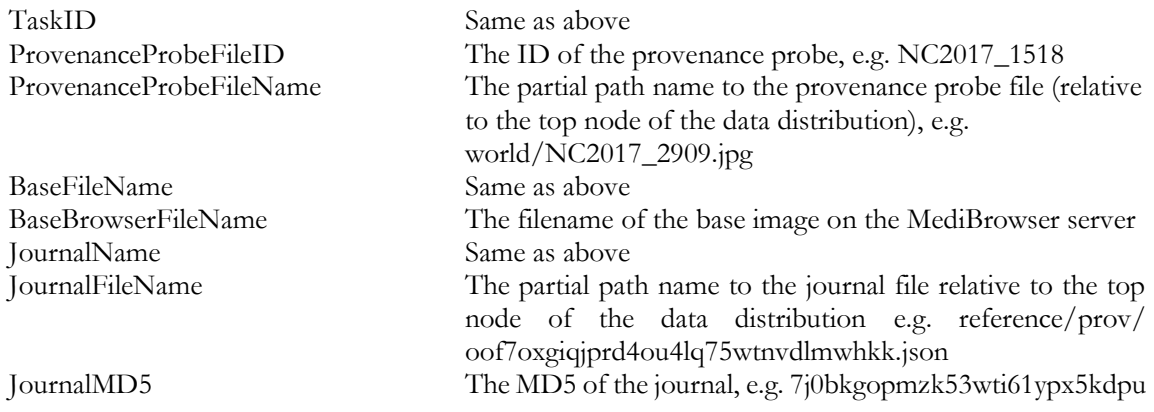

The second file, NC2017-<TASKID>-ref-node.csv, documents the images in the world dataset that are associated with the probe by relating the world images present in the world dataset to the journal node ID.

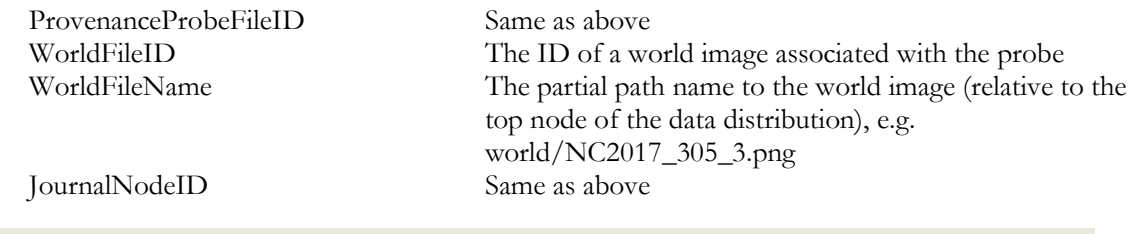

## 3.6 DIRECTORY STRUCTURE

The data directory provided to the performer is organized as follows:

## <BaseDir>

README.txt /probe {ImageFileName1}.jpg {ImageFileName2}.tif … {VideoFileName1}.avi {VideoFileName2}.gif … /world {ImageFileName1}.bmp {ImageFileName2}.png … {VideoFileName1}.mpg

{VideoFileName2}.wmv

/documents

…

/indexes NC2017-manipulation-image-index.csv NC2017-manipulation-video-index.csv NC2017-splice-index.csv NC2017-provenancefiltering-index.csv NC2017-provenance-index.csv /reference /manipulation-image NC2017-manipulation-image-ref.csv NC2017-manipulation-image-ref-journalmask.csv NC2017-manipulation-image-ref-probejournaljoin.csv /mask {ImageFileName1}.png {ImageFileName2}.png … /manipulation-video NC2017-manipulation-video-ref.csv NC2017-manipulation-video-ref-journalmask.csv NC2017-manipulation-video-ref-probejournaljoin.csv /splice NC2017-splice-ref.csv NC2017-splice-ref-journalmask.csv NC2017-splace-ref-probejournaljoin.csv /mask {ImageFileName1}.png {ImageFileName2}.png … /provenancefiltering NC2017-provenancefiltering-ref.csv NC2017-provenancefilgering-ref-node.csv /provenance NC2017-provenance-ref.csv NC2017-provenance-ref-node.csv

## **4 SYSTEM INPUT**

For a given task, a system's input is the task index file, called <TASKID>-index.csv and found in the 'indexes' subdirectory. Given an index file, each row specifies a test trial. Taking the corresponding image(s) or video(s) from the 'probe' and 'world' directories as input(s), systems perform detection.

# 4.1 INDEX FILES

## 4.1.1 INDEX FILE FOR MANIPULATION DETECTION TASK

The manipulation detection task index files for both images and videos contain task ID, file ID of the probe, probe filename, probe width, and probe height of the specified manipulation detection trial. The probe width and probe height fields are the rendered width and height; for images, this takes into account the exif rotation field. For example:

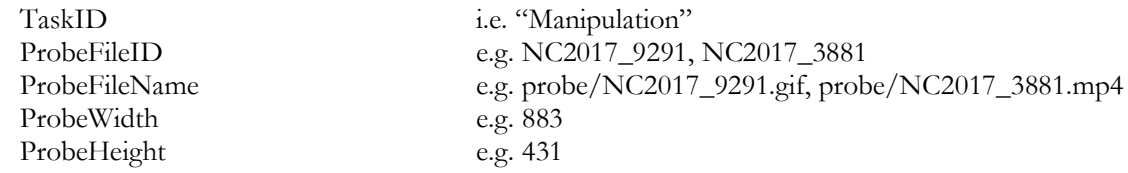

#### 4.1.2 INDEX FILE FOR SPLICE DETECTION TASK

Each trial in the index file for the splice detection task (Section 2.1.2) consists of a probe  $\alpha$  from probe set  $A$  and potential donor  $b$  from world set  $B$ , to detect if some or all content of probe  $a$  comes from potential donor b. Each trial, thus, is an ordered pair of images, a Cartesian product of two datasets: the probe dataset  $A$  and the world dataset  $B$ . The Cartesian product  $A \times B$  is the set of all ordered pairs  $(a, b)$  where  $a \in A$  and  $b \in B$ .

Therefore, the splice detection task file contains task ID, probe file ID, probe filename, probe width, probe height, donor file ID, donor filename, donor width, and donor height of the specified splice detection trial.

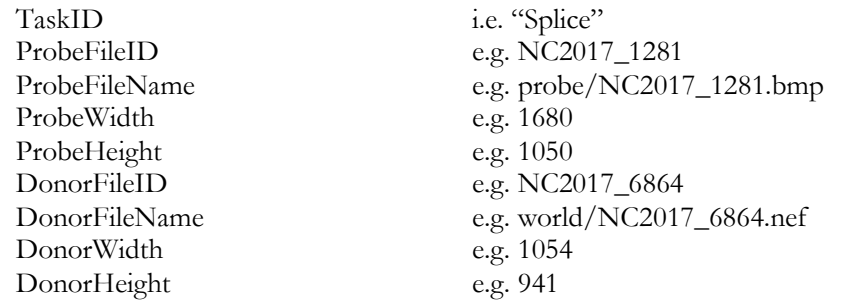

# 4.1.3 INDEX FILE FOR PROVENANCE FILTERING TASK

Similar to the manipulation detection task index file, the provenance filtering task file contains task ID, probe file ID, probe filename, probe width, and probe height of the specified provenance filtering trial.

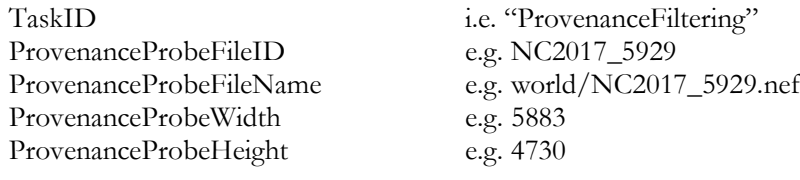

## 4.1.4 INDEX FILE FOR PROVENANCE GRAPH BUILDING TASK

Similar to the manipulation detection task index file, the provenance task file contains task ID, probe file ID, probe filename, probe width, and probe height of the specified provenance filtering trial.

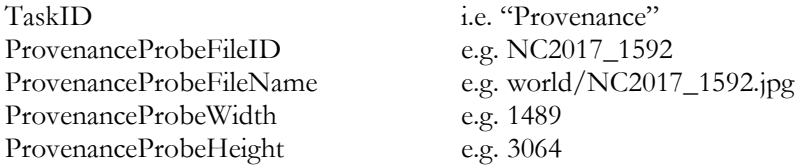

## **5 SYSTEM OUTPUT**

In this section, the types of system outputs are defined. The MediScore package<sup>5</sup> contains a submission checker that validates the submission in both the syntactic and semantic levels. Participants should check their submission prior to sending them to NIST. NIST will reject submissions that do not pass validation. The NC2017 Scoring Primer document contains instructions for how to use the validator. NIST provides the command line tools to validate NC2017 submission files.

## 5.1 DETECTION SYSTEM OUTPUT

## 5.1.1 DETECTION SYSTEM OUTPUT FILE

The system output file should be a CSV file that includes the confidence score and the filename of the output mask (this can be omitted if no mask is required by the task, e.g. provenance task). The filename for the output file should follow the naming convention: <EXPID>/<EXPID>.csv, where <EXPID> is the experimenter identifier as described in Appendix A.

The system output CSV file for MDL should follow the format below:

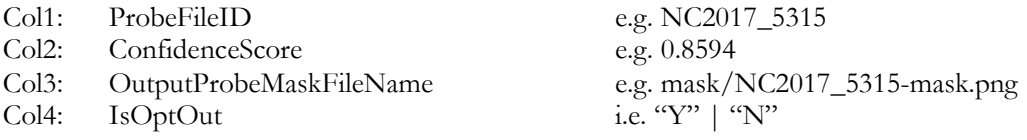

The system output CSV file for the SDL should follow the format below:

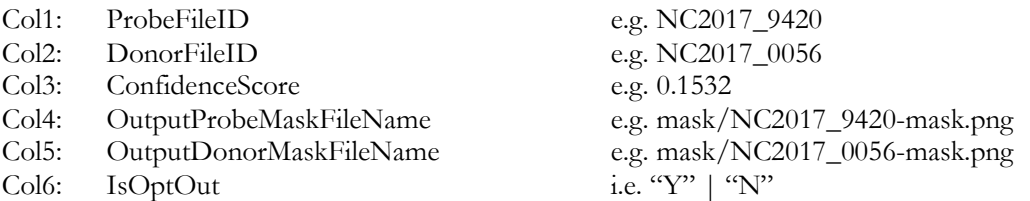

## 5.1.1.1 CONFIDENCE SCORE

The confidence score is any real number that indicates the strength of the possibility that the probe has been manipulated. The scale of the confidence score is arbitrary but should be consistent across all testing trials, with larger values indicating greater chance that the image or video has been manipulated. Those scores are used to generate the performance curve displaying the range of possible operating characteristics.

 $\overline{a}$ 

<sup>5</sup> Available at: https://www.nist.gov/itl/iad/mig/nimble-challenge-2017-evaluation

# 5.1.1.2 VALIDATION

The ProbeFileID column in the system output <EXPID>/<EXPID>.csv should be consistent with the ProbeFileID column in the <BaseDir>/indexes/<EXPID>-index.csv file. The row order may change, but the two ProbeFileID columns should have a one-to-one correspondence.

The value of the ConfidenceScore column in the <BaseDir>/indexes/<EXPID>-index.csv file is any real number.

## 5.1.2 SYSTEM DETECTION MASK IMAGE

The mask directory contains the system output of the image masks, defined below in Section 5.1.2.1, for the MDL and SDL tasks. The directory path and mask filename use the following convention:  $\langle EXPID \rangle$ /mask/{MaskFileName}.png, where it is optional to name the mask filenames as {ImgFileName}-mask.png.

## 5.1.2.1 MASK DESCRIPTION

The system should output a mask image to represent the detected region(s) of the manipulation for the MDL and SDL tasks. The size of the mask image should be exactly the same size as the probe image (or world image in the case of the donor mask). The mask image should be a single channel (grey) image in PNG format. Color images and images with an alpha channel will not be evaluated. For each pixel location in the input image, the system should use a one-byte integer number between 0 and 255 to indicate whether or not that pixel has been manipulated: smaller numbers indicate a greater chance that the pixel in this location has been manipulated and vice versa. In NC2017 both binary and grey-scale masks can be evaluated. For binary masks, the system output image's pixels only have two values: 255 (not manipulated) and 0 (manipulated). For grey-scale masks, the mask scorer will report the maximum MCC over all thresholds.

# 5.1.2.2 VALIDATION RULES FOR MASK FILES

Each MaskFileName in the system output file, <EXPID>/<EXPID>.csv, should exist in the '<EXPID>/mask' directory and be readable as a PNG file. The mask file should be as described above in Section 5.1.2.1. Each MaskFileName in the system output file, <EXPID>/<EXPID>.csv, should have the same size as its corresponding original image defined in the system output file.

## 5.2 PROVENANCE SYSTEM OUTPUT

The system output for the provenance filtering and provenance graph building tasks should follow the format below:

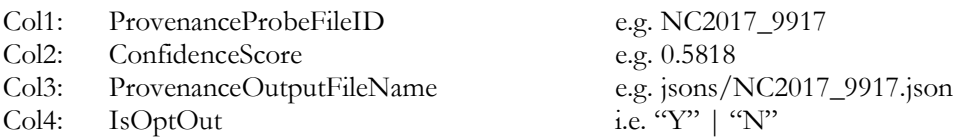

For details on the provenance output JSON, see Appendix C.

#### **6 METRICS DEFINITION FOR DETECTION TASK**

Two types of metrics are used in the evaluation: score metrics and mask metrics.

## 6.1 SCORE METRICS

#### 6.1.1 RECEIVER OPERATING CHARACTERISTIC (ROC)

The receiver operating characteristic (ROC) curve is used as one of the score metrics. Macmillan and Creelman [1] provide detailed information about ROC curves for detection system evaluation. Here is a brief description of the curve. In what follows, TP stands for True Positive (those correctly detected as manipulated), FN stands for False Negative (those incorrectly detected as non-manipulated), FP stands for False Positive (those incorrectly detected as manipulated), and TN stands for True Negative (those correctly detected as non-manipulated). The  $y$ -axis is the True Positive Rate (TPR) where  $TPR \equiv TP/P = TP/(TP + FN)$ ; this is also known as sensitivity. The x-axis is the False Positive Rate (FPR) where  $FPR \equiv FP/N = FP/(TN + FP) = FAR$ ; this is also known as 1-specificity. Figure 3 illustrates an ROC curve as the dark khaki curve.

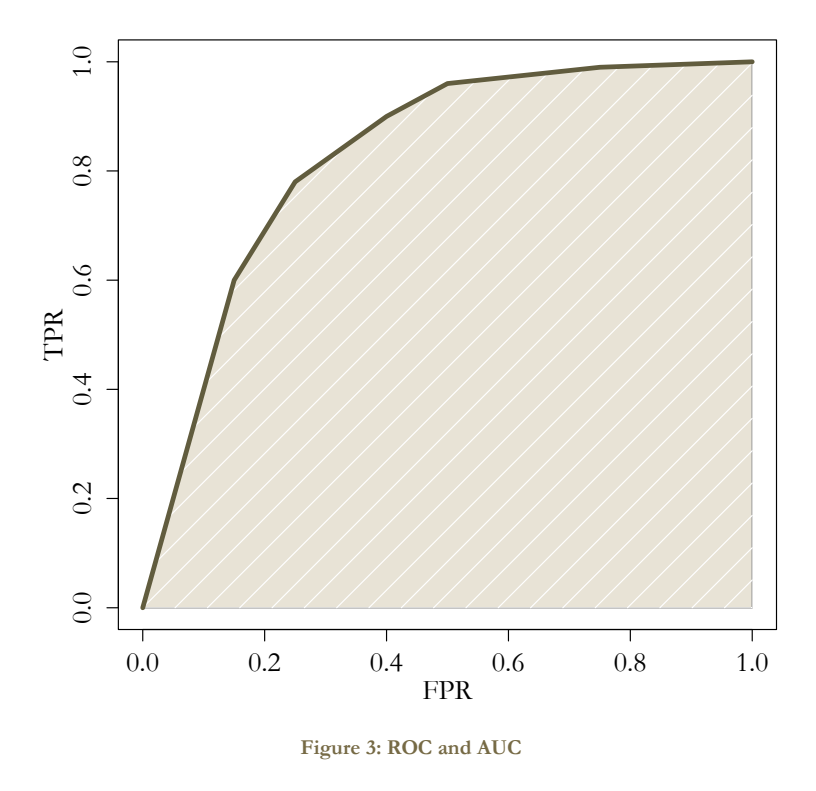

## 6.1.2 AREA UNDER THE ROC CURVE (AUC)

The area under an ROC curve (AUC) is shown as the shaded beige region under the ROC curve in Figure 3. AUC quantifies the overall ability of the system to discriminate between two classes. A system no better at identifying true positives than random guessing has an AUC of 0.5. A perfect system (no false positives or false negatives) has an AUC of 1.0. The AUC-value of a system output has a value between 0 and 1.0.

#### 6.2 MASK METRICS

Three mask metrics are used: the Nimble Mask Metric (NMM), the Matthews Correlation Coefficient (MCC), and the Weighted L1 Loss Metric (WL1). Below, all three are described in detail in Sections 6.2.2, 6.2.3, and 6.2.4, respectively. Masks are only evaluated on trials in which the specified manipulation occurred. If the system output mask for a trial was not deemed worthwhile and was therefore omitted, a mask score of −1 will be given for that trial. See Table 2 under Section 6.3 for an example.

#### 6.2.1 DEFINITION OF REGIONS

Figure 4 shows a visualization of the different mask regions used for mask image evaluations. Figure 4-a shows the reference mask while Figure 4-d shows the system output mask. Figure 4-e shows the mask regions, explained below, with the weights shown in Figure 4-c after applying the dilation and erosion operations, Figure 4-b.

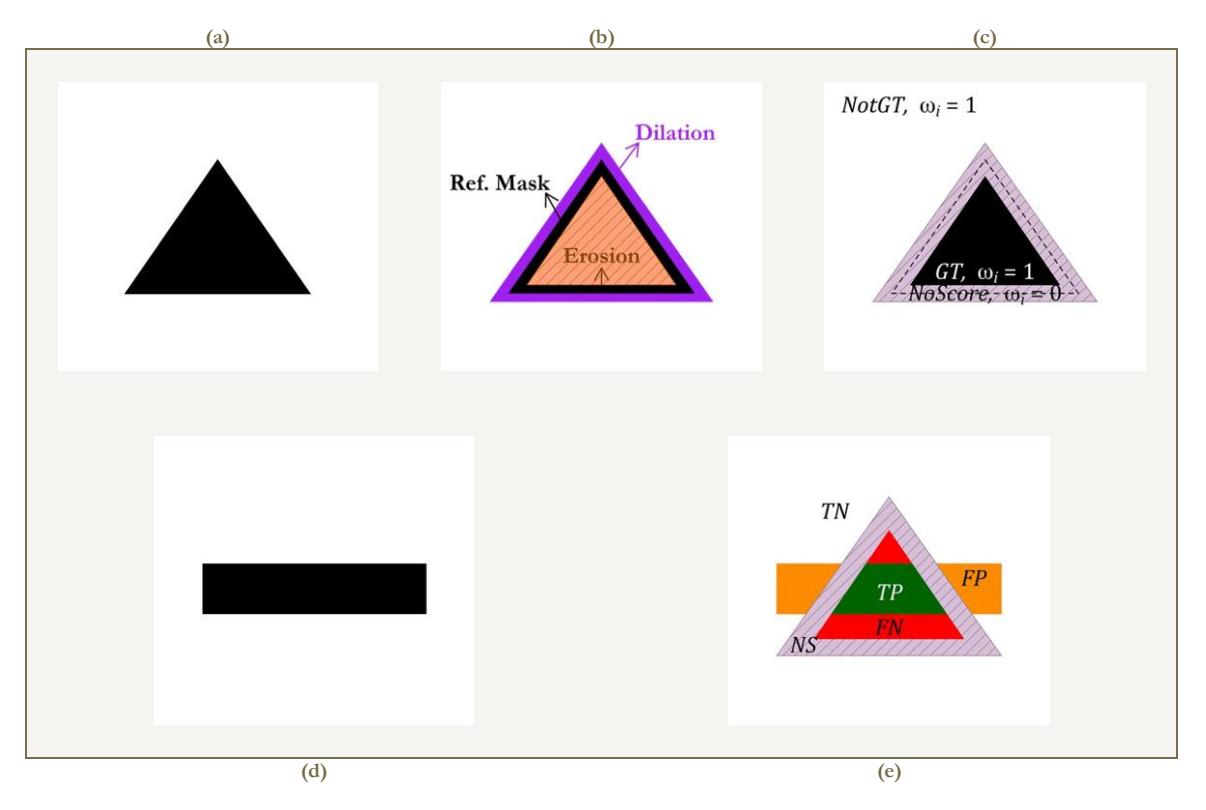

**Figure 4: Mask Regions**

Because of the complexity of the problem, a region around the mask will not be scored. To create this no-score region, dilation and erosion operations will be performed on the reference mask. Figure 4-b illustrates the dilation and erosion operations on the reference mask from Figure 4-a. Figure 4-c illustrates the different regions of the reference mask after the dilation and erosion operations from Figure 4-b. The solid black area in the middle, the remainder after the erosion operation, is denoted as the GT region, i.e.  $GT = Erosion(M_r)$  where  $M_r$  is the black region in Figure 4-a. This is the region that will be scored as the correct manipulation region. The solid white region, the remainder after the

dilation operation, is denoted as the *NotGT* region, i.e.  $NotGT = M_r - Dilation(M_r)$ . This is the region that will be scored as the correct non-manipulated region. The shaded purple region between the GT and  $NotGT$  regions, the result of the dilation and erosion operations, is the  $NoScore$  region, i.e.  $N$ oScore = Dilation( $M_r$ ) – Erosion( $M_r$ ). Any pixels in this region will be ignored for scoring purposes.

When evaluating the system output mask, Figure 4-d, using the reference mask (post dilation and erosion), Figure 4-e, the pixels are classified into the following regions based on the concepts described in [2]. Refer to Figure 4-e for all the classified regions.

- True Positive (TP, also called Correct Detection, CD): The reference mask indicates it is manipulated, and the system also detected it as manipulated. The region is shown in solid green.
- False Negative (FN, also called Missed Detection, MD): The reference mask indicates it is manipulated, but the system did not detect it as manipulated. The region is shown in solid red.
- False Positive (FP, also called False Alarm, FA): The reference mask indicates it is not manipulated, but the system detected it as manipulated. The region is shown in solid orange.
- True Negative (TN, also called Correct Rejection, CR): The reference mask indicates it is not manipulated, and the system also does not detect it as manipulated. The region is shown in solid white.
- No-Score (NS): The region of the reference mask not scored, the result of the dilation and erosion operations. The region is shown in cross-hatched purple.

# 6.2.2 NIMBLE MASK METRIC (NMM)

The Nimble Mask Metric (NMM), defined below, is used to measure the accuracy of a system output mask. Before applying the NMM, the masks for each trial are normalized so that the values map from the integers 0 to 255 to the set [0,1]. That is, given pixel î from mask  $\widehat{M}_x$ , where î is an integer from 0 to 255, then  $i = (255 - i)/255 \in [0,1]$  is the corresponding pixel-value in the normalized mask  $M_x$ . In the normalized mask, a pixel-value of 1 indicates that the pixel is manipulated, and a pixel-value of 0 indicates that the pixel is not manipulated. With non-binary grey-level masks, the normalized pixelvalues indicate how certain a system is that pixel was manipulated. Note that the polarity of the mapping is inverted with larger pixel values in the mask  $\widehat{M}_x$  mapping to smaller pixel values in the normalized mask  $M_x$ .

After normalization, the dilation and erosion operations are applied to the reference masks. As stated previously in Section 6.2.1, given the normalized reference mask  $M_r$ , the regions scored are the GT and NotGT regions. Given system output mask  $M_s$ , where  $M_s(i)$  is the *i*th pixel of  $M_s$ , the NMM is defined as follows:

$$
NMM = \max \left\{ \frac{\sum_{i \in GT} M_s(i) - \sum_{i \in GT} (1 - M_s(i)) - \sum_{i \in NotGT} M_s(i)}{\text{size}(GT)}, -1 \right\}
$$

This can be simplified as:

$$
NMM = \max \left\{ \frac{\sum_{i \in GT} (2 * M_S(i) - 1) - \sum_{i \in NotGT} M_S(i)}{\text{size}(GT)}, -1 \right\}
$$

When the system output mask is binary, the NMM is reduced to:

$$
NMM = \max\left\{\frac{\text{size}(TP) - \text{size}(FN) - \text{size}(FP)}{\text{size}(GT)}, -1\right\}
$$

Refer to Figure 4 and Section 6.2.1 for the definitions of  $TP$ ,  $FN$ , and  $FP$ . Some extreme cases for the NMM in the binary case are:

- The system output mask is completely aligned with the reference mask. Then, we see that  $size(TP) = size(GT)$ ,  $size(FN) = 0$ , and  $size(FP) = 0$ . Therefore, NMM = 1.
- The system output mask is completely inverted from the reference mask. Then, we see that  $size(TP) = 0$ ,  $size(FN) = size(GT)$ , and  $size(FP) = size(NotGT)$ . Therefore, NMM = -1.
- The system output mask detects nothing manipulated (all pixels are 0). Then, we see that  $size(TP) = 0$ ,  $size(FN) = size(GT)$ , and  $size(FP) = 0$ . Therefore, NMM = -1.
- The system output mask detects everything manipulated (all pixels are 1). Then, we see that  $size(TP) = size(GT)$ ,  $size(FN) = 0$ , and  $size(FP) = size(NotGT)$ . Therefore, the NMMvalue depends on how size( $NotGT$ ) compares to size( $GT$ ).
	- o If  $size(NotGT) < size(GT)$ , then NMM  $> 0$ .
	- o If size( $NotGT$ ) = size( $GT$ ), then NMM = 0.
	- o If  $size(NotGT) > size(GT)$ , then NMM < 0.
	- o If size( $NotGT$ ) ≥ 2  $*$  size( $GT$ ), then NMM = -1.

The NMM is invariant to translation, rotation, resizing, and cropping (under certain conditions).

## 6.2.3 MATTHEWS CORRELATION COEFFICIENT (MCC)

The Matthews Correlation Coefficient (MCC) is another mask metric used. Refer to Figure 4 and Section 6.2.1 for the definitions of  $TN$ ,  $TP$ ,  $FN$ , and  $FP$ .

$$
MCC = \frac{TP * TN - FP * FN}{\sqrt{(TP + FP)(TP + FN)(TN + FP)(TN + FN)}}
$$

If the denominator is zero, then we set  $MCC = 0$ .

If  $MCC = 1$ , there is perfect correlation between the reference and system output masks. If MCC = 0, there is no correlation between the reference and system output masks. If MCC =  $-1$ , there is perfect anti-correlation between the reference and system output masks.

6.2.4 WEIGHTED L1 LOSS (WL1)

The other mask metric used is Weighted L1 Loss (WL1). Given reference mask  $\widehat{M}_r$  and system output mask  $\widehat{M_{\scriptscriptstyle S}},$  the metric is defined as:

$$
WL1(\widehat{M_r}, \widehat{M_s}) = \frac{1}{size(GT) + size(NotGT)} \sum_{i=1}^{N} \omega_i \frac{|\widehat{M_r}(i) - \widehat{M_s}(i)|}{255}
$$

Here, we have  $N = size(\widehat{M}_r) = size(\widehat{M}_s)$  and

$$
\omega_i = \begin{cases} 0, \text{ if } i \in Dilate(M_r) \text{ and } i \notin Erosion(M_r) \\ 1, \text{ otherwise} \end{cases}
$$

Both mask images,  $\widehat{M}_r$  and  $\widehat{M}_s$ , are normalized by 255. For binary system output masks,  $|\widehat{M}_r - \widehat{M}_s|$  is the same concept as  $\sum_{i=1}^{N} x \cdot \sigma(r_i, s_i)$  in the definition of Hamming Loss.

## 6.2.5 ORACLE MEASUREMENTS FOR MASK SCORING

Implicit in several mask metrics is the identification of a threshold value for which the system determines a given pixel to be modified. This threshold can be determined by the system or using the reference data as an oracle to determine the threshold. For the NC2017, the following names designate the rule used to determine the threshold. These names will be used as a prefix to the measurement name, for example "Actual MCC".

- Actual The system provides the threshold separating manipulated and non-manipulated pixels
- Maximum (Minimum) The evaluation code will compute a given metric through all possible thresholds and reports the maximum value for the accuracy measure. If the metric is an error measure, the minimum metric is reported.

## 6.3 MASK SCORING EVALUATION CONDITION

As stated earlier, if performing localization, only the masks of known manipulated images will be evaluated. If no mask image is given for a trial of a known manipulated image, an NMM score of  $-1$ will be assigned for that trial. An example is illustrated in Table 2 below.

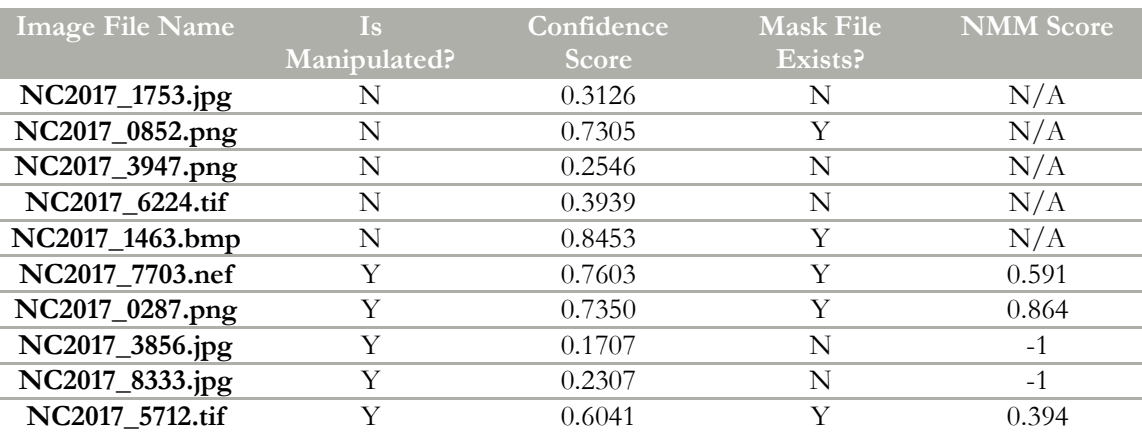

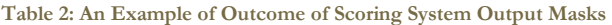

## **7 METRICS FOR PROVENANCE TASK**

The vertex/edge overlap similarity metric from [3] is used to measure the accuracy of the system output provenance graph,  $G_s$ , for the provenance task. The set of nodes (or vertices) of the system output provenance graph is  $V_s$  while the set of links (or edges) is  $E_s$ . The reference graph is  $G_r$  with node set  $V_r$  and link set  $E_r$ . Then, the metrics are given below.

When looking at the overlap of nodes, the following metric is used:

$$
\text{sim}_{\text{NO}}(G_r, G_s) = 2 \frac{|V_r \cap V_s|}{|V_r| + |V_s|}
$$

When looking at the overlap of links, the following metric is used:

$$
sim_{LO}(G_r, G_s) = 2 \frac{|E_r \cap E_s|}{|E_r| + |E_s|}
$$

When looking at the overlap of both nodes and links, the following metric is used:

$$
\text{sim}_{\text{NLO}}(G_r, G_s) = 2 \frac{|V_r \cap V_s| + |E_r \cap E_s|}{|V_r| + |V_s| + |E_r| + |E_s|}
$$

If  $G_s = G_r$ , then  $\sinh_{LO} = \sinh_{NO} = \sinh_{NLO} = 1$ .

## **Appendix A SUBMISSION INSTRUCTIONS**

System output and documentation submission to NIST for subsequent scoring must be made using the protocol, consisting of three steps: (1) preparing a system description and self-validating system outputs, (2) packaging system outputs and system descriptions, and (3) transmitting the data to NIST.

The packaging and file naming conventions for NC2017 rely on **Experiment Identifiers** (EXPID) to organize and identify the system output files and system description for each evaluation task/condition. Since EXPIDs may be used in multiples contexts, some fields contain default values. The following EBNF (Extended Backus-Naur Form) describes the EXPID structure with several elements:

<EXPID> ::= <TEAM>\_<YEAR>\_<DATA>\_<TASK>\_<CONDITION>\_<SYS>\_<VERSION>

- <TEAM> is your short participate team name. No underscores are allowed in the short participate team name.
- <YEAR> is the year of the competition, e.g., NC17
- <DATA> is the dataset identifier, e.g., "DRYRUN17"
- <TASK> is the TaskID, which is described in Section 2.1. TaskID should be consistent with the TaskID defined in the index file described in Section 4.1.

The task IDs are:

- Manipulation
- Splice
- ProvenanceFiltering
- Provenance

<CONDITION> is the ConditionID, which is described in Section 2.2.

The condition IDs are:

- ImgOnly
- VidOnly
- ImgMeta
- VidMeta

<SYS> is the SysID or system ID. No underscores are allowed in the system ID. It should begin with 'p-' for the one and only primary system (i.e., your single best system) or with 'c-' for any contrastive systems. It should then be followed by an identifier for the system (only alpha numerical characters allowed, no spaces). For example, this string could be "pbaseline" or "c-contrast". This field is intended to differentiate between runs for the same evaluation condition. Therefore, a different SysID should be used for runs where any changes were made to a system.

<VERSION> should be an integer starting at 1, with values greater than 1 indicating multiple runs of the same experiment/system.

As an example, if the team is NIST submitting for the dry run of NC17 on the splice task under the image and metadata condition using the third version of the primary baseline, the EXPID would be: NIST\_NC17\_DRYRUN17\_Splice\_ImgMeta\_p-baseline\_3

## A-a SYSTEM DESCRIPTIONS

Documenting each system is vital to interpreting evaluation results. As such, each submitted system, determined by unique experiment identifiers, must be accompanied by a system description with the following information.

## **Section 1 Experiment Identifier(s)**

List all the experiment IDs for which system outputs were submitted. Experiment IDs are described in further detail above.

## **Section 2 System Description**

A brief technical description of your system.

## **Section 3 OptOut Criteria**

Describe, if any, the strategy used to identify a trial as being opted out.

## **Section 4 System Hardware Description and Runtime Computation**

Describe the computing hardware setup(s) and report the number of CPU and GPU cores. A hardware setup is the aggregate of all computational components used.

Report salient runtime statistics including: wall clock time to process the index file, wall clock time to index the world data set and the provenance tasks, index size for the world data set, resident memory size of the index, etc.

## **Section 5 Training Data and Knowledge Sources**

List the resources used for system development and runtime knowledge sources beyond the provided Nimble corpora.

## **Section 6 References**

List pertinent references, if any.

## A-b PACKAGING SUBMISSIONS

Using the EXPID and <SUBNUM> for submission number, all system output submissions must be formatted according to the following directory structure:

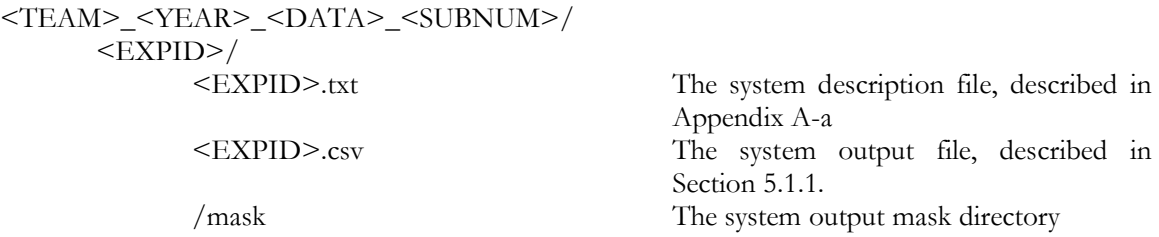

{MaskFileName2}.png …

{MaskFileName1}.png The system output mask file directory, described in Section 5.1.2.1

As an example, if the earlier NIST team is submitting their fifth submission, their directory would be: NIST\_NC17\_DRYRUN17\_5/

NIST\_NC17\_DRYRUN17\_Splice\_ImgMeta\_p-baseline\_3/ NIST\_NC17\_DRYRUN17\_Splice\_ImgMeta\_p-baseline\_3.txt NIST\_NC17\_DRYRUN17\_Splice\_ImgMeta\_p-baseline\_3.csv /mask

## A-c TRANSMITTING SUBMISSIONS

To prepare your submission, first create the previously described file/directory structure. The following instructions assume that you are using the UNIX operating system. If you do not have access to UNIX utilities or ftp, please contact NIST to make alternate arrangements.

First, change the directory to the parent directory of your <EXPID> directory. Next, type the following command:

# tar -cvf - ./<TEAM> <YEAR> <DATA> <SUBNUM>  $| \ \ \rangle$ gzip > <TEAM>\_<YEAR>\_<DATA>\_<SUBNUM>.tgz

Important: only the latest submission will be used for scoring, but a submission file can contain multiple EXPIDs.

The command creates a single tar/gzip file containing all of your results. After shipment to NIST (as described in the next step), NIST will validate your submission with a syntactic and semantic validator.

Next, ftp to jaguar.ncsl.nist.gov giving the username 'anonymous' and (if requested) your email address as the password. After you are logged in, issue the following set of commands, (the prompt will be 'ftp $>$ '):

```
ftp> cd incoming
ftp> binary
ftp> epsv4 off
ftp> passive auto
ftp> put <EXPID>.tgz
ftp> quit
```
Note: the "epsv4 off" is designed to bypass a limitation of the FTP server and should return: "EPSV/EPRT on IPv4 off.". If your prompt returns something different, it is likely that your system does not support this feature, and therefore it is not needed.

Note that because the "incoming" ftp directory (where you just ftp-ed your submission) is write-protected, you will not be able to overwrite any existing file by the same name (you will get an error message if you try), and you will not be able to list the incoming directory (i.e., with the "ls" or

"dir" commands). Please note whether you get any error messages from the ftp process when you execute the ftp commands stated above and report them to NIST.

The last thing you need to do is send an e-mail message to  $\frac{\text{nimble }p\text{oc@nist.gov}}{\text{mosh.gov}}$  to notify NIST of your submission. The following information should be included in your email:

- The name of your submission file
- The md5 of the file
- A listing of each of your submitted experiment IDs

Please submit your files in time for us to deal with any transmission errors that might occur well before the due date if possible. Note that submissions received after the stated due dates for any reason will be marked late.

## **Appendix B CSV FILE FORMAT SPECIFICATIONS**

The MediFor evaluation infrastructure uses comma-separated values (CSV) formatted files with an initial field header line as the data interchange format for all textual data. The EBNF structure used by the infrastructure is as follows:

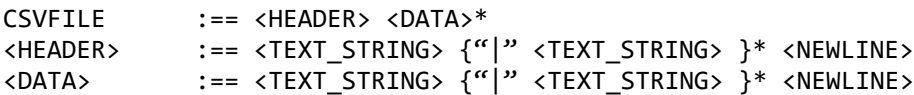

An example of the CSV content is as follows (a table and shadow is used to align the column for visualization purposes, there is no physical space between columns before the vertical bar):

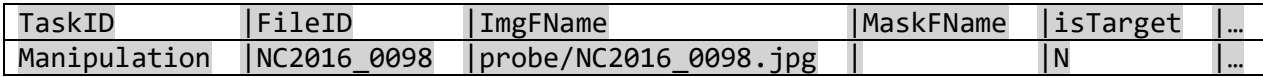

The first data record in the files is a header line. The header lines are required by the evaluation infrastructure and the field names for the index file and the system output file are dictated by specified tasks.

Each header and data record in the table is one line of the text file. Each field value is a column and is separated from the next value with a vertical bar.

## **Appendix C JSON FILE FORMAL SPECIFICATIONS FOR PROVENANCE OUTPUT**

For the provenance tasks, there should be a set of JavaScript Object Notation (JSON) files, referenced in the system output file (see Section 5.2). Each probe for each task should have its own JSON file.

For provenance filtering task, the JSON file for each probe should contain 200 filtered results including the probe itself. For the provenance graph building task, the JSON file for each probe should contain only the nodes and links of the provenance graph. The JSON schemas are located in the MediScore scoring software package, available to participants.

For each node, there must be an ID, a file name, a file ID, and a confidence score for the node. The ID ("id") is defined by the performer, used to identify the node in the provenance graph. The file name ("file") is the file name and path defined by NIST in the task or world index file, such as in the column ProbeFileName. The file ID ("fileid") is the ID defined by NIST in the task or world index file, such as the column WorldFileID. The confidence score for the node ("nodeConfidenceScore") is a numerical value determined by the system, indicating the level of confidence that the node is in the provenance graph; higher values indicate more confidence.

For each link, there must be a source node, a target node, and a confidence score for the relationship. The source node ("source") is the index of the source node from the node array; this node indicates which image was the start of the current manipulation action. The target node ("target") is the index of the target node from the node array; this node indicates which image was the end of the current manipulation action. The confidence scores for the relationship ("relationshipConfidenceScore") is a numerical value determined by the system, indicating the level of confidence that the two nodes have this relationship in the provenance graph; higher values indicate more confidence.

#### **Appendix D DETECTION SCORER USAGE**

The DetectionScorer script calculates the performance measures of AUC (see Section 6.1.2) and equal error rate (EER) based on a system's output (e.g., confidence scores) for the manipulation and splice detection tasks. Two files are outputted. The first is a CSV file containing a report table. The report table contains the measures AUC, EER, and the confidence interval for the AUC (AUC\_CI). The second output is a PDF file containing a graphical plot. The plot displays an ROC (see Section 6.1.1) from the results of the algorithm performance as well as the AUC. The AUC can be partial (up to a certain FAR value) or full (when FAR value is set to 1.00).

This script also allows the user to evaluate algorithm performance on either subsets or partitions of the dataset using specified queries. To subset/partition the scored data, the commandline options utilize Pandas' queries to produce scoring reports using the metadata (e.g., Operation | Color | Purpose | OperationArgument | …) within the reference file. The relevant options regarding the query-based evaluations are summarized below.

- **Query (-q --query):** This option allows the user to specify multiple queries. Each query filters both target and non-target trials and then processes one scoring run of the system output to generate the requested scoring report.
- **Query for Partitions (-qp --queryPartition):** This option allows the user to specify only one query. The query separates the dataset into  $M$  partitions by filtering both target and nontarget trials and then processes one or multiple scoring runs of the system output to generate the requested scoring report.
- **Query for Selective Manipulations (-qm --queryManipulation):** This option allows the user to specify multiple queries. Each query restricts filtering to target trials only (while using all non-target trials) to generate the requested scoring report.

## D-a TEST CASE 1: FULL SCORING

```
python DetectionScorer.py -t manipulation --refDir 
../../data/test_suite/detectionScorerTests/ -r reference/NC2017-manipulation-
reference.csv -x reference/NC2017-manipulation-index.csv --sysDir 
../../data/test_suite/detectionScorerTests/baseline -s
Base_NC2017_Manipulation_ImgOnly_p-copymove_01.csv --outRoot 
./testcases/NC17_001 --ci --display
```
#### **Table 3: Example of Report Table Output for Test Case 1**

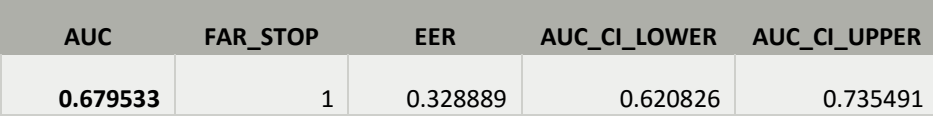

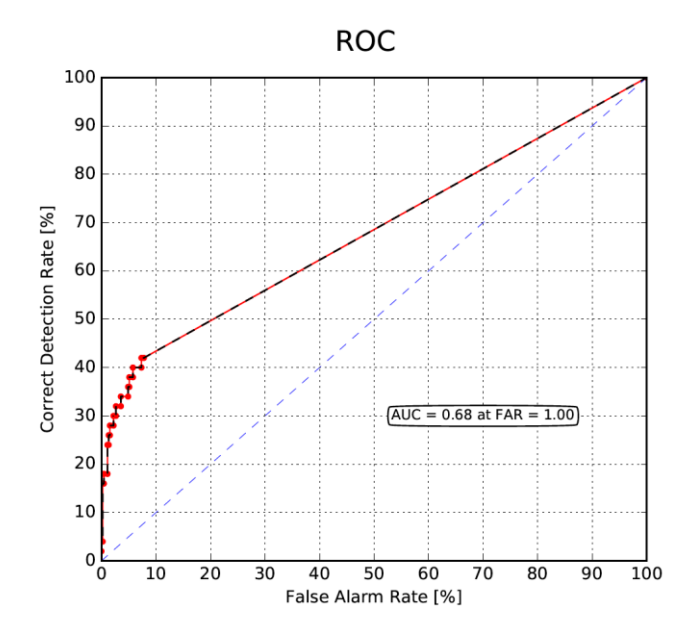

**Figure 5: Example of Graphical Output for Test Case 1**

# D-b TEST CASE 2: QUERY (-Q) WITH ONE QUERY

```
python DetectionScorer.py -t manipulation --refDir 
../../data/test_suite/detectionScorerTests/ -r reference/NC2017-manipulation-
reference.csv -x reference/NC2017-manipulation-index.csv --sysDir 
../../data/test_suite/detectionScorerTests/baseline -s 
Base_NC2017_Manipulation_ImgOnly_p-copymove_01.csv --outRoot 
./testcases/NC17_002 -q "Purpose ==['remove'] or IsTarget == ['N']" --ci --
display
```
#### **Table 4: Example of Report Table Output for Test Case 2**

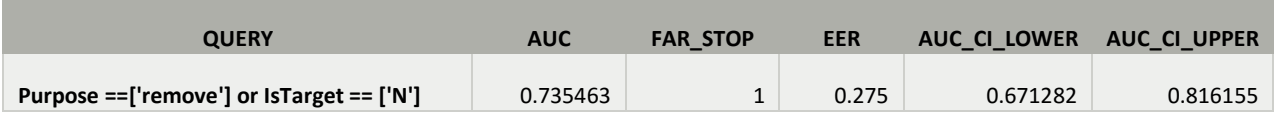

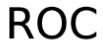

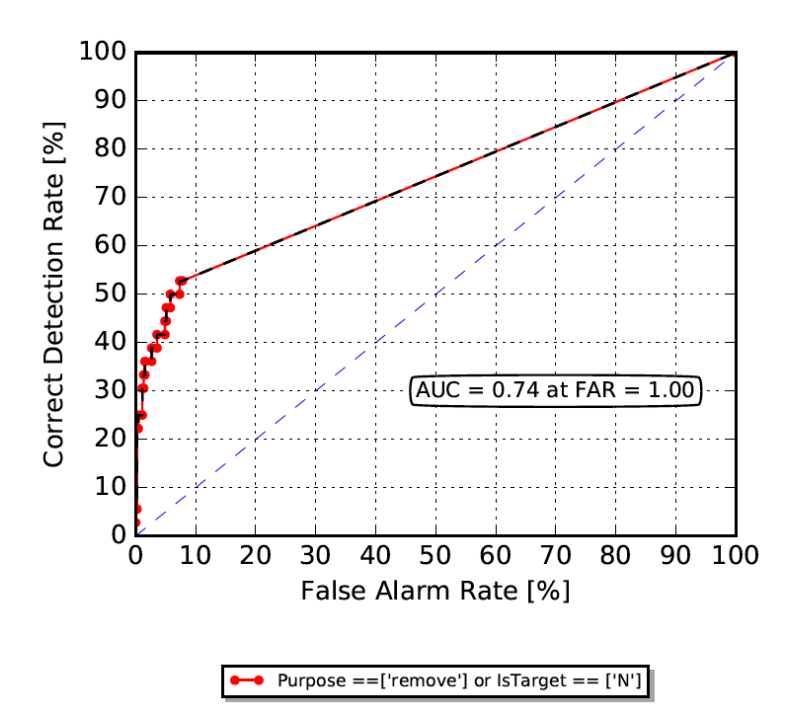

# **Figure 6: Example of Graphical Output for Test Case 2**

# D-c TEST CASE 3: QUERY FOR SELECTIVE MANIPULATION (-QM) WITH TWO QUERIES

```
python DetectionScorer.py -t manipulation --refDir 
../../data/test_suite/detectionScorerTests/ -r reference/NC2017-manipulation-
reference.csv -x reference/NC2017-manipulation-index.csv --sysDir 
../../data/test_suite/detectionScorerTests/baseline -s 
Base_NC2017_Manipulation_ImgOnly_p-copymove_01.csv --outRoot 
./testcases/NC17_003 -qm "Purpose==['remove'] and Operation 
==['FillContentAwareFill']" "Purpose==['remove'] and Operation 
==['PasteSampled']" --ci --display
```
#### **Table 5: Example of Report Table Output for First Query of Test Case 3**

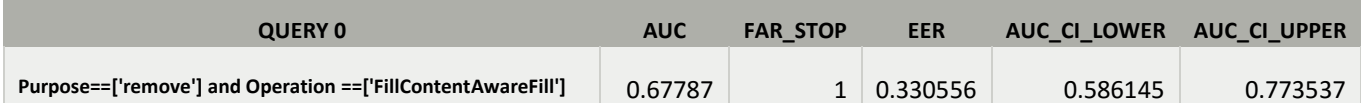

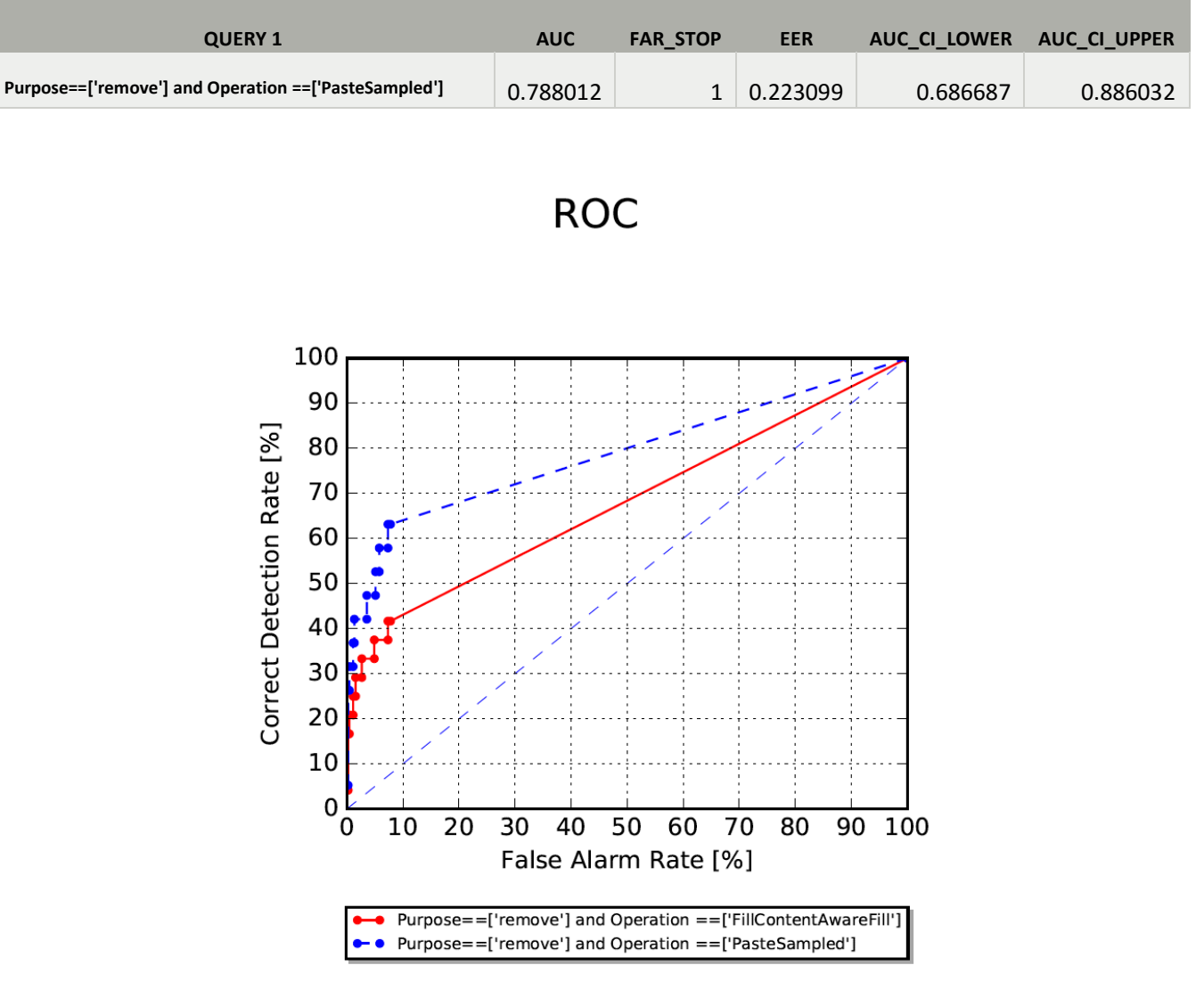

**Table 6: Example of Report Table Output for Second Query of Test Case 3**

**Figure 7: Example of Graphical Output for Test Case 3**

#### **REFERENCES**

[1] Macmillian, N. A. & Creelman, C. D., *Detection Theory: A User's Guide*. Psychology Press, 2004.

[2] Matthews, B. W. "Comparison of the predicted and observed secondary structure of T4 phage lysozyme," *Biochim. Biophys. Acta BBA-Protein Struct.* Vol. 405. No. 2 (pp. 442-451). 1975.

[3] Papadimitriou, P., Dasdan, A. & Garcia-Molina, H. "Web graph similarity for anomaly detection," *Journal of Internet Services and Applications*. Vol. 1. No. 1(pp. 19-30). 2010.